# IPS CONTRACT EXTENSION POSTING QUICK GUIDE

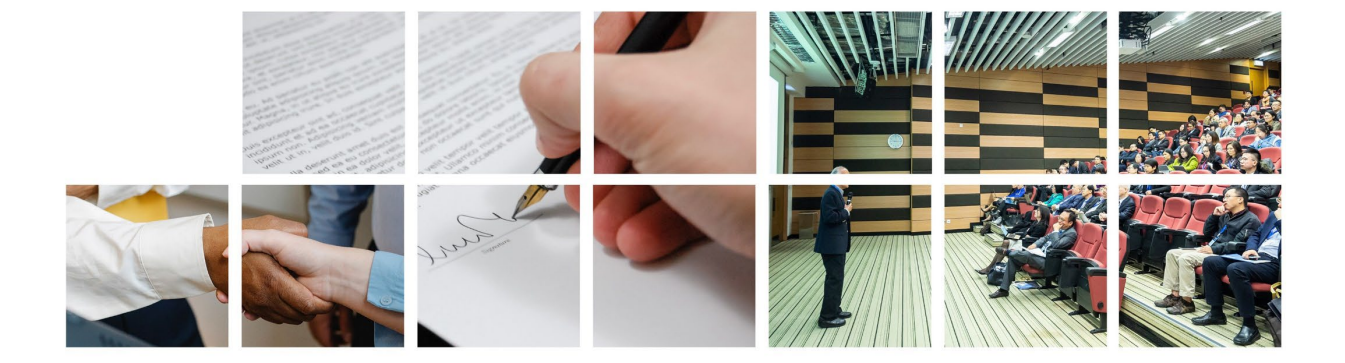

#### Contract Extensions and Renewals – 2022 Rules

Effective March 1, 2022, 01 NCAC 05B .0320(b) requires that when an Agency determines, through consideration of the factors listed in Rule .0321, that a Contract Extension is most advantageous to the State, the Agency shall publicly post a notification of the Extension on the Electronic Bid System (Interactive Purchasing System IPS).

The notification shall state the following for any Contract Extension:

- The original bid number
- The awarded Vendor
- The Contract start and end dates
- The original Contract amount
- The revised end date
- An explanation of any pricing modification to be included; and
- Agency and Contract Manager contact information.

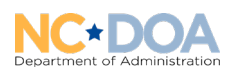

#### WHO, WHAT & WHEN

**WHO** – Who can post a contract extension in IPS? Users that post solicitations will have the ability to post contract extension in IPS as well. Any (posting) users within the agency that issued the solicitation can post extensions for that solicitation/contract. Contract extensions only be posted for solicitations that were posted in IPS.

**WHAT** – All fields are required on the Contract Extension submission page. The fields are aligned with the Rule requirements.

**WHEN** – A contract extension should be posted publicly within five (5) business days of extending the Contract with the Vendor.

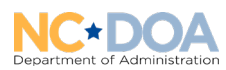

### Posting a Contract Extension in IPS

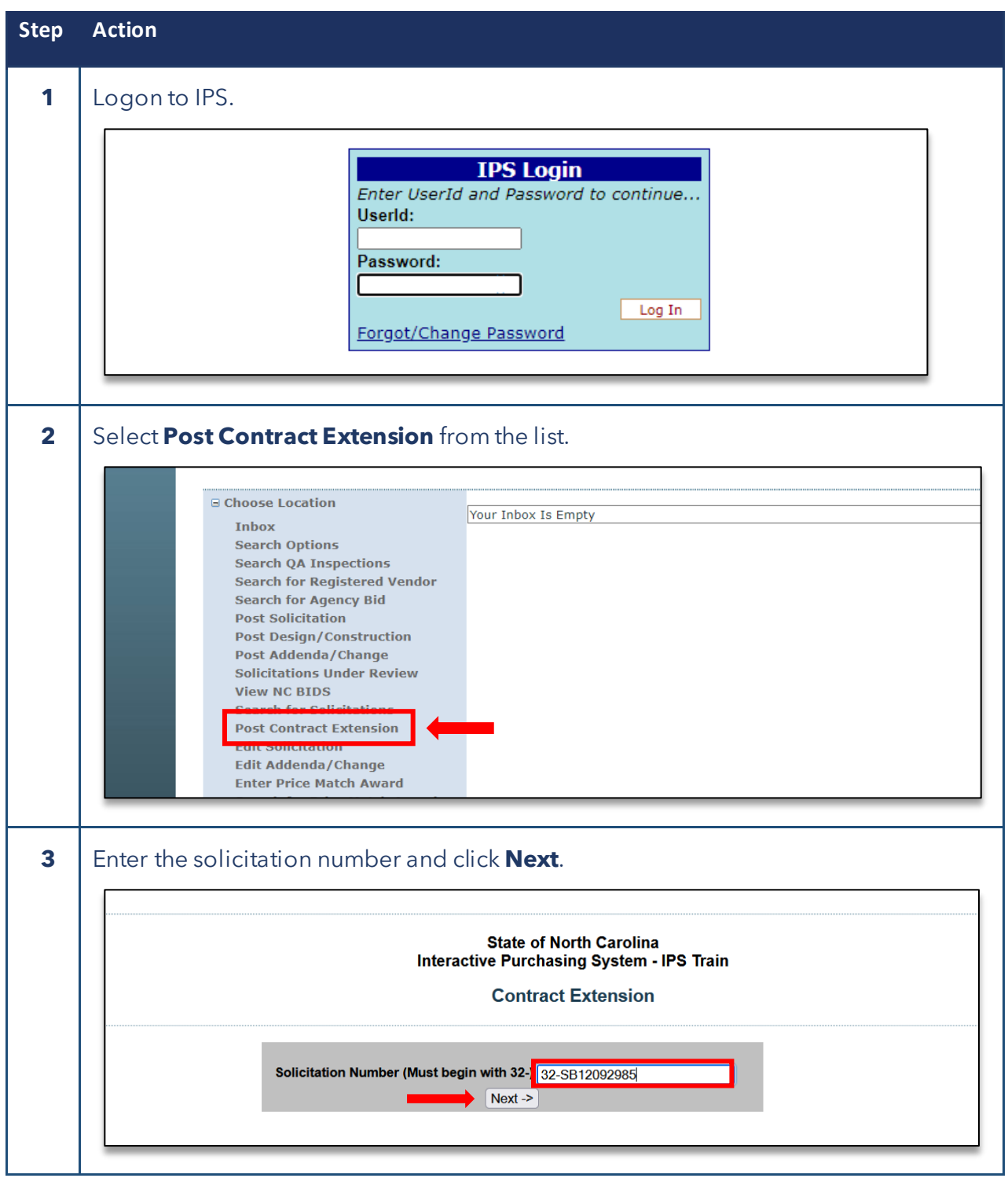

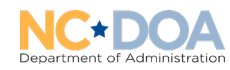

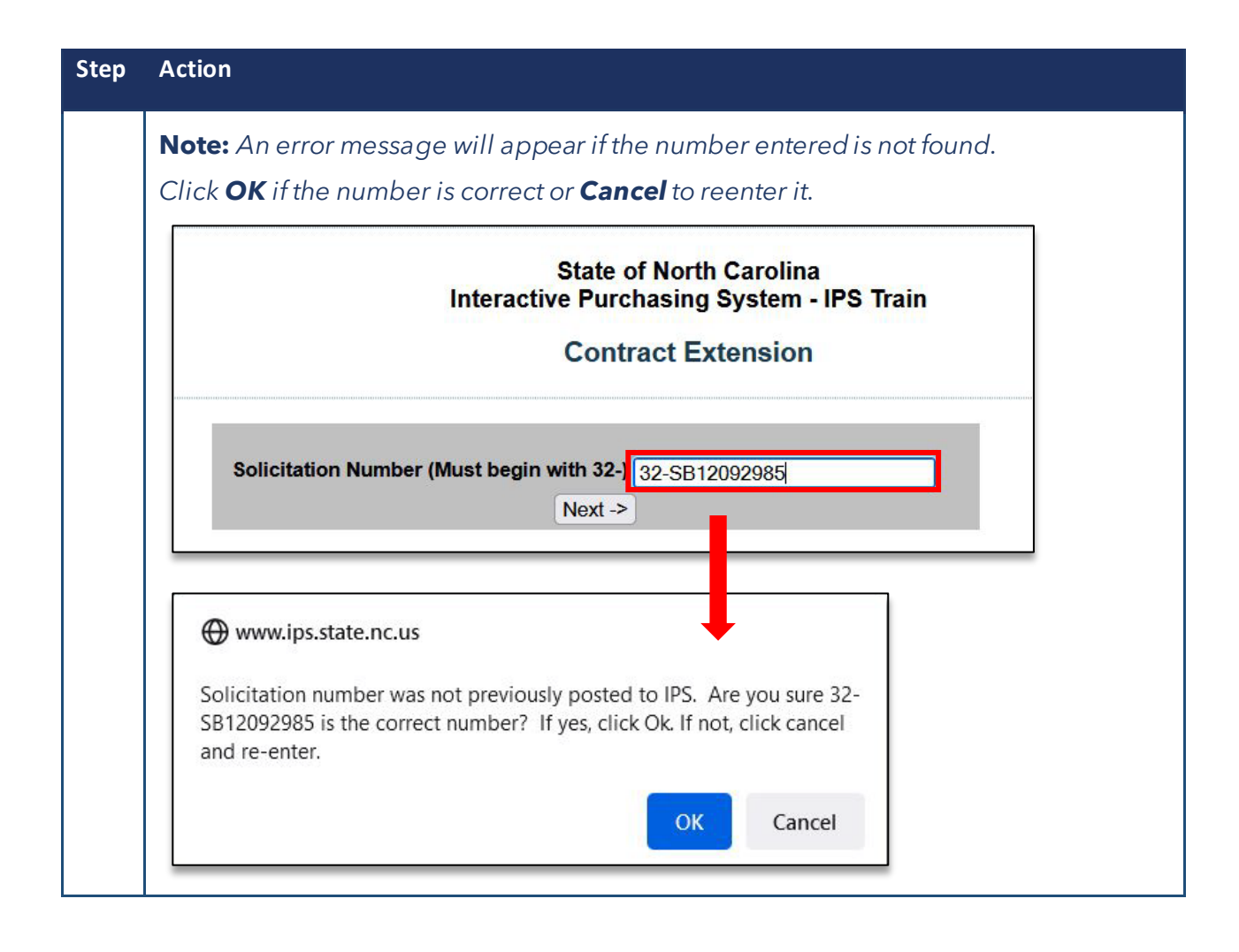

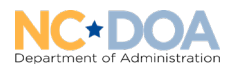

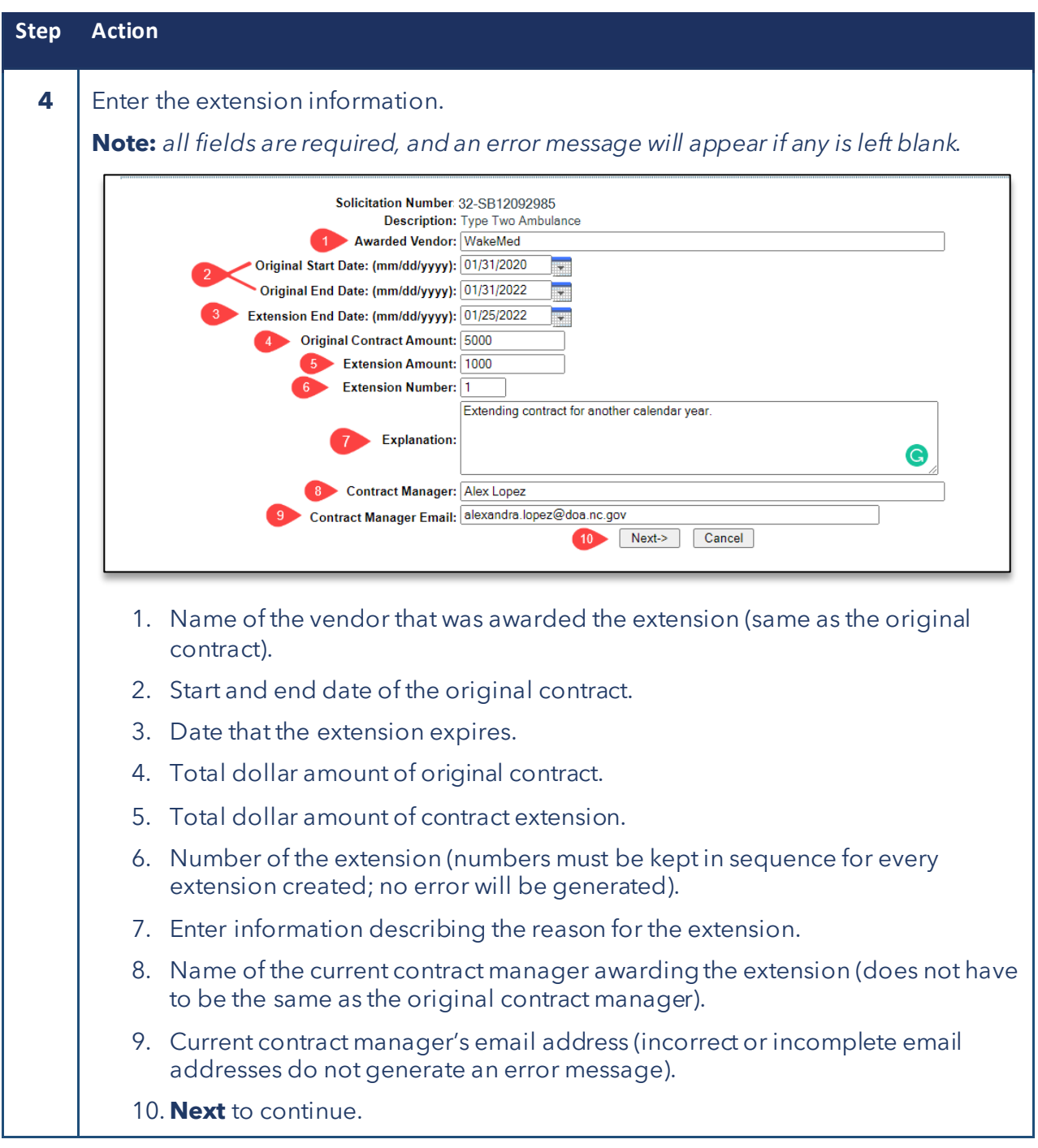

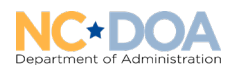

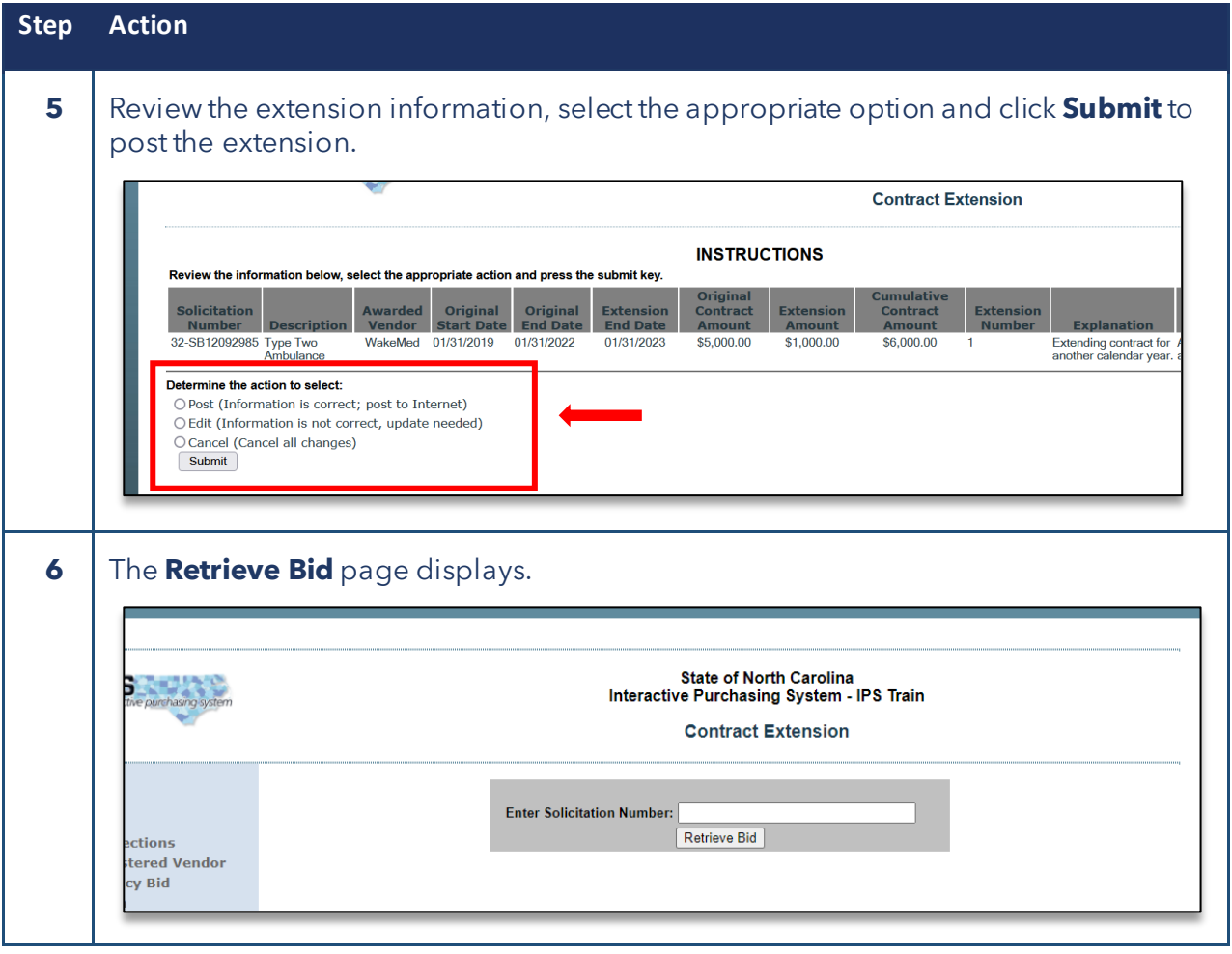

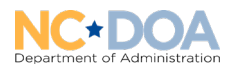

## View Posted Extension in Public IPS Page

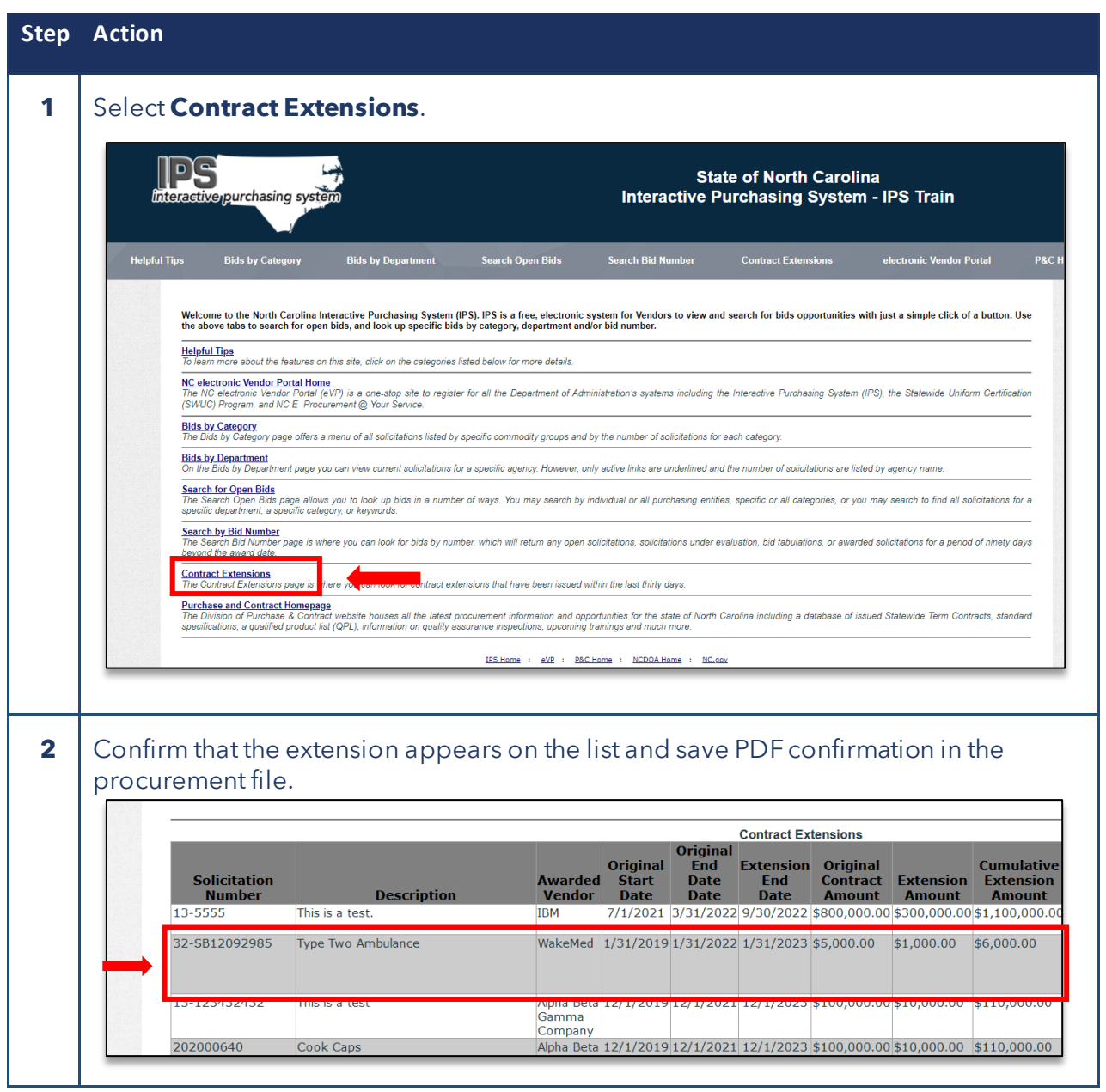

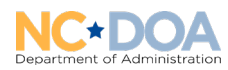

## Deleting/Removing an Extension Posting

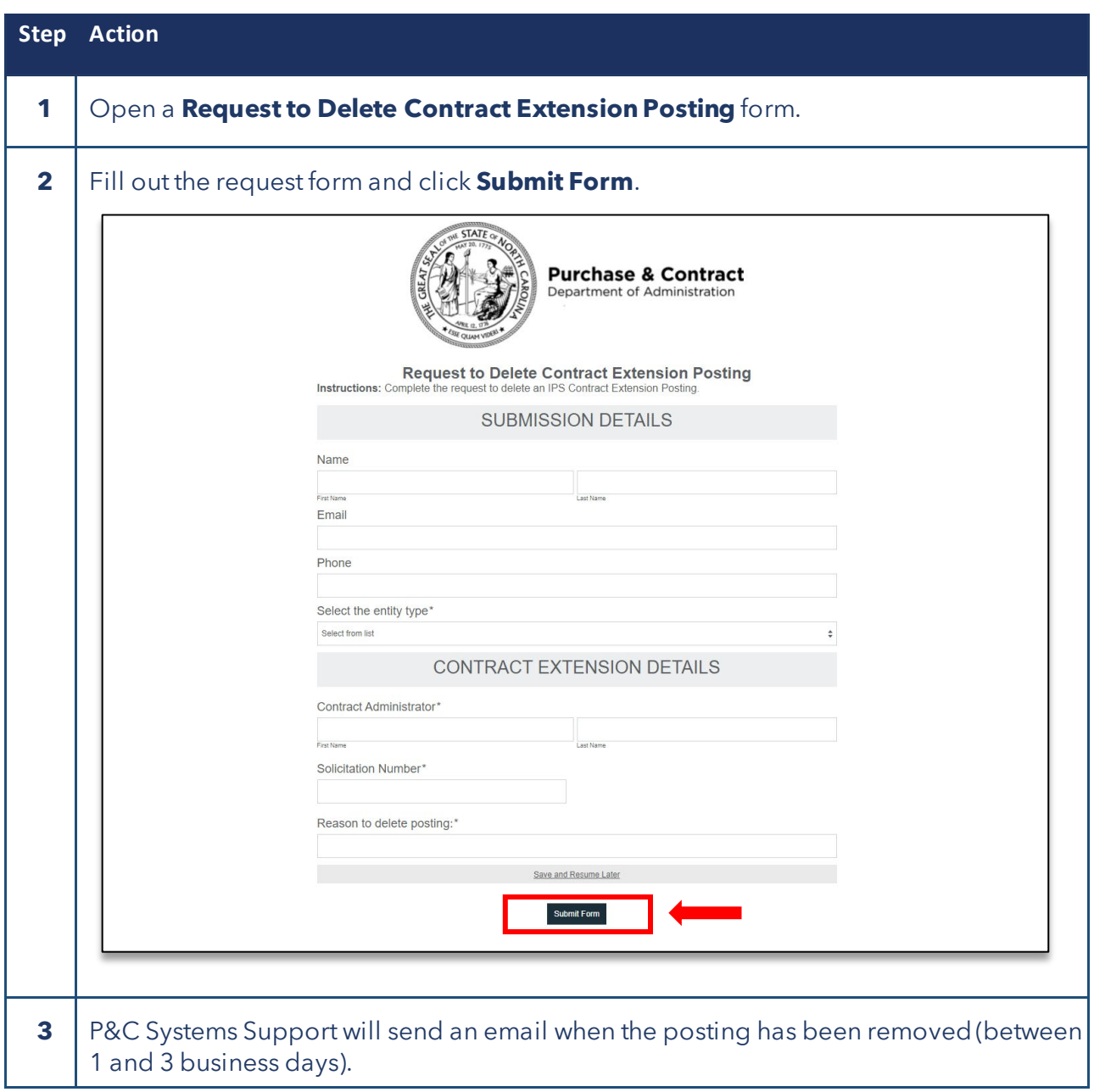

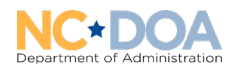

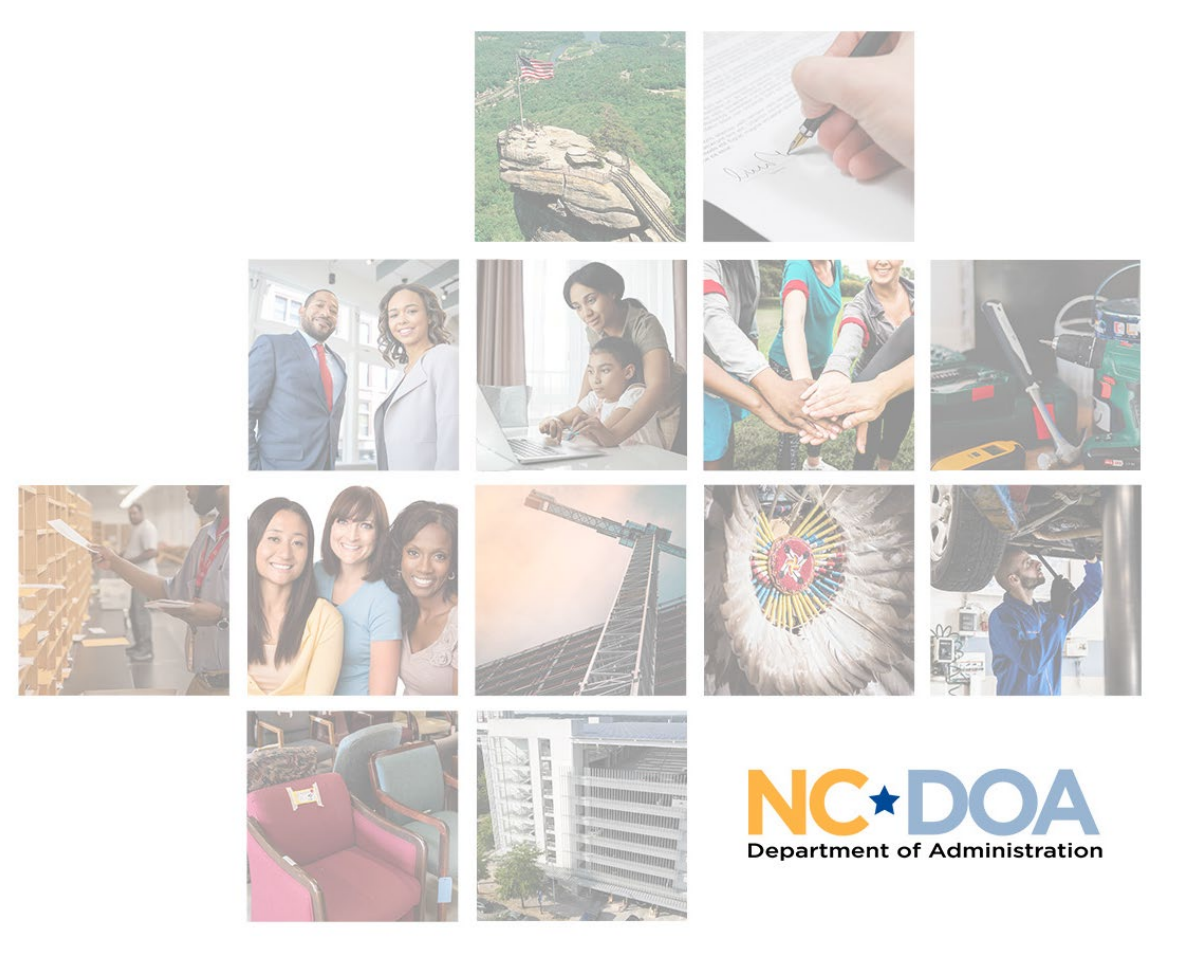

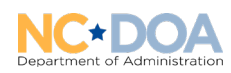